## is JDK 1.8 for PDI 8.2 okay?

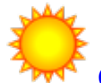

[Christian Miksch](https://community.hitachivantara.com/people/B848E8DE) 5 posts since Dec 27, 2018

**is JDK 1.8 for PDI 8.2 okay?** Jan 21, 2019 9:04 AM

Hi,

I try to install PDI 8.2 on a Windows 10 with jdk-u8-192-windows, but I get IO exception errors. The script ktichen.bat doesn't work. Most of my tries kitchen.bat says the job isn't be loaded?? Which JDK was used during tests of PDI 8.2?

java -version java version "1.8.0\_192" Java(TM) SE Runtime Environment (build 1.8.0\_192-b12) Java HotSpot(TM) 64-Bit Server VM (build 25.192-b12, mixed mode)

"java.exe" "-Xms1024m" "-Xmx2048m" "-XX:MaxPermSize=256m" "-

Dhttps.protocols=TLSv1,TLSv1.1,TLSv1.2" "-Djava.library.path=libswt\win64" "-DKETTLE\_HOME="

"-DKETTLE\_REPOSITORY=" "-DKETTLE\_USER=" "-DKETTLE\_PASSWORD=" "-

DKETTLE\_PLUGIN\_PACKAGES=" "-DKETTLE\_LOG\_SIZE\_LIMIT=" "-DKETTLE\_JNDI\_ROOT=" -

jar launcher\launcher.jar -lib ..\libswt\win64 -main org.pentaho.di.kitchen.Kitchen -initialDir "D:\pdi-

ce-8.2.0.0-342\data-integration"\ miksch\_jobs\_01\_2018\sum\_of\_validation.ktr

Java HotSpot(TM) 64-Bit Server VM warning: ignoring option MaxPermSize=256m; support was removed in 8.0

java.io.IOException: invalid constant type: 18

at javassist.bytecode.ConstPool.readOne(ConstPool.java:1023)

- at javassist.bytecode.ConstPool.read(ConstPool.java:966)
- at javassist.bytecode.ConstPool.<init>(ConstPool.java:127)
- at javassist.bytecode.ClassFile.read(ClassFile.java:693)
- at javassist.bytecode.ClassFile.<init>(ClassFile.java:85)
- at org.scannotation.AnnotationDB.scanClass(AnnotationDB.java:311)
- at org.scannotation.AnnotationDB.scanArchives(AnnotationDB.java:294)

at org.pentaho.di.core.plugins.JarFileCache.getAnnotationDB(JarFileCache.java:57)

- at org.pentaho.di.core.plugins.BasePluginType.findAnnotatedClassFiles(BasePluginType.java:404)
- at org.pentaho.di.core.plugins.BasePluginType.registerPluginJars(BasePluginType.java:699)
- at org.pentaho.di.core.plugins.BasePluginType.searchPlugins(BasePluginType.java:185)
- at org.pentaho.di.core.plugins.PluginRegistry.registerType(PluginRegistry.java:587)
- at org.pentaho.di.core.plugins.PluginRegistry.init(PluginRegistry.java:542)
- at org.pentaho.di.core.plugins.PluginRegistry.init(PluginRegistry.java:527)

at org.pentaho.di.core.KettleClientEnvironment.init(KettleClientEnvironment.java:117)

at org.pentaho.di.core.KettleClientEnvironment.init(KettleClientEnvironment.java:80)

at org.pentaho.di.kitchen.Kitchen\$1.call(Kitchen.java:82)

at org.pentaho.di.kitchen.Kitchen\$1.call(Kitchen.java:75) at java.util.concurrent.FutureTask.run(Unknown Source) at java.util.concurrent.ThreadPoolExecutor.runWorker(Unknown Source) at java.util.concurrent.ThreadPoolExecutor\$Worker.run(Unknown Source) at java.lang.Thread.run(Unknown Source) 09:58:52.897 INFO [KarafBoot] Checking to see if org.pentaho.clean.karaf.cache is enabled 09:58:57,036 INFO [KarafInstance] \*\*\* Karaf Instance Number: 1 at D:\pdi-ce-8.2.0.0-342\data-integration\.\sy \*\*\* \*\*\* stem\karaf\caches\kitchen\data-1  $***$  $***$ \*\*\* FastBin Provider Port:52901 \*\*\* Karaf Port:8802 \*\*\* OSGI Service Port:9051 د.<br>مارس بان Jõn 21, 2019 9:58:57 AM org.apache.karaf.main.Main\$KarafLockCallback lockAguired INFORMATION: Lock acquired. Setting startlevel to 100 java.io.IOException: invalid constant type: 18 at javassist.bytecode.ConstPool.readOne(ConstPool.java:1023) at iavassist.bytecode.ConstPool.read(ConstPool.java:966) at javassist.bytecode.ConstPool.<init>(ConstPool.java:127) at javassist.bytecode.ClassFile.read(ClassFile.java:693) at iavassist.bytecode.ClassFile.<init>(ClassFile.iava:85) at org.scannotation.AnnotationDB.scanClass(AnnotationDB.java:311) at org.scannotation.AnnotationDB.scanArchives(AnnotationDB.java:294) at org.pentaho.di.core.plugins.JarFileCache.getAnnotationDB(JarFileCache.java:57) at org.pentaho.di.core.plugins.BasePluginType.findAnnotatedClassFiles(BasePluginType.java:404) at org.pentaho.di.core.plugins.BasePluginType.registerPluginJars(BasePluginType.java:699) at org.pentaho.di.core.plugins.BasePluginType.searchPlugins(BasePluginType.java:185) at org.pentaho.di.core.plugins.PluginRegistry.registerType(PluginRegistry.java:587) at org.pentaho.di.core.plugins.PluginRegistry.init(PluginRegistry.java:559)

at org.pentaho.di.core.plugins.PluginRegistry.init(PluginRegistry.java:527)

at org.pentaho.di.core.KettleClientEnvironment.init(KettleClientEnvironment.java:117)

at org.pentaho.di.core.KettleClientEnvironment.init(KettleClientEnvironment.java:80)

at org.pentaho.di.kitchen.Kitchen\$1.call(Kitchen.java:82)

at org.pentaho.di.kitchen.Kitchen\$1.call(Kitchen.java:75)

at java.util.concurrent.FutureTask.run(Unknown Source)

at java.util.concurrent.ThreadPoolExecutor.runWorker(Unknown Source)

at java.util.concurrent.ThreadPoolExecutor\$Worker.run(Unknown Source)

at java.lang.Thread.run(Unknown Source)

java.io.IOException: invalid constant type: 18

at iavassist.bytecode.ConstPool.readOne(ConstPool.java:1023)

at javassist.bytecode.ConstPool.read(ConstPool.java:966)

at javassist.bytecode.ConstPool.<init>(ConstPool.java:127)

 at javassist.bytecode.ClassFile.read(ClassFile.java:693) at javassist.bytecode.ClassFile.<init>(ClassFile.java:85) at org.scannotation.AnnotationDB.scanClass(AnnotationDB.java:311) at org.scannotation.AnnotationDB.scanArchives(AnnotationDB.java:294) at org.pentaho.di.core.plugins.JarFileCache.getAnnotationDB(JarFileCache.java:57) at org.pentaho.di.core.plugins.BasePluginType.findAnnotatedClassFiles(BasePluginType.java:404) at org.pentaho.di.core.plugins.BasePluginType.registerPluginJars(BasePluginType.java:699) at org.pentaho.di.core.plugins.BasePluginType.searchPlugins(BasePluginType.java:185) at org.pentaho.di.core.plugins.PluginRegistry.registerType(PluginRegistry.java:587) at org.pentaho.di.core.plugins.PluginRegistry.init(PluginRegistry.java:559) at org.pentaho.di.core.plugins.PluginRegistry.init(PluginRegistry.java:527) at org.pentaho.di.core.KettleClientEnvironment.init(KettleClientEnvironment.java:117) at org.pentaho.di.core.KettleClientEnvironment.init(KettleClientEnvironment.java:80) at org.pentaho.di.kitchen.Kitchen\$1.call(Kitchen.java:82) at org.pentaho.di.kitchen.Kitchen\$1.call(Kitchen.java:75) at java.util.concurrent.FutureTask.run(Unknown Source) at java.util.concurrent.ThreadPoolExecutor.runWorker(Unknown Source) at java.util.concurrent.ThreadPoolExecutor\$Worker.run(Unknown Source) at java.lang.Thread.run(Unknown Source) java.io.IOException: invalid constant type: 18 at javassist.bytecode.ConstPool.readOne(ConstPool.java:1023) at javassist.bytecode.ConstPool.read(ConstPool.java:966) at javassist.bytecode.ConstPool.<init>(ConstPool.java:127) at javassist.bytecode.ClassFile.read(ClassFile.java:693) at javassist.bytecode.ClassFile.<init>(ClassFile.java:85) at org.scannotation.AnnotationDB.scanClass(AnnotationDB.java:311) at org.scannotation.AnnotationDB.scanArchives(AnnotationDB.java:294) at org.pentaho.di.core.plugins.JarFileCache.getAnnotationDB(JarFileCache.java:57) at org.pentaho.di.core.plugins.BasePluginType.findAnnotatedClassFiles(BasePluginType.java:404) at org.pentaho.di.core.plugins.BasePluginType.registerPluginJars(BasePluginType.java:699) at org.pentaho.di.core.plugins.BasePluginType.searchPlugins(BasePluginType.java:185) at org.pentaho.di.core.plugins.PluginRegistry.registerType(PluginRegistry.java:587) at org.pentaho.di.core.plugins.PluginRegistry.init(PluginRegistry.java:559) at org.pentaho.di.core.plugins.PluginRegistry.init(PluginRegistry.java:527) at org.pentaho.di.core.KettleClientEnvironment.init(KettleClientEnvironment.java:117) at org.pentaho.di.core.KettleClientEnvironment.init(KettleClientEnvironment.java:80) at org.pentaho.di.kitchen.Kitchen\$1.call(Kitchen.java:82) at org.pentaho.di.kitchen.Kitchen\$1.call(Kitchen.java:75) at java.util.concurrent.FutureTask.run(Unknown Source) at java.util.concurrent.ThreadPoolExecutor.runWorker(Unknown Source) at java.util.concurrent.ThreadPoolExecutor\$Worker.run(Unknown Source) at java.lang.Thread.run(Unknown Source)

java.io.IOException: invalid constant type: 18

```
 at javassist.bytecode.ConstPool.readOne(ConstPool.java:1023)
      at javassist.bytecode.ConstPool.read(ConstPool.java:966)
      at javassist.bytecode.ConstPool.<init>(ConstPool.java:127)
      at javassist.bytecode.ClassFile.read(ClassFile.java:693)
      at javassist.bytecode.ClassFile.<init>(ClassFile.java:85)
      at org.scannotation.AnnotationDB.scanClass(AnnotationDB.java:311)
      at org.scannotation.AnnotationDB.scanArchives(AnnotationDB.java:294)
      at org.pentaho.di.core.plugins.JarFileCache.getAnnotationDB(JarFileCache.java:57)
      at org.pentaho.di.core.plugins.BasePluginType.findAnnotatedClassFiles(BasePluginType.java:404)
      at org.pentaho.di.core.plugins.BasePluginType.registerPluginJars(BasePluginType.java:699)
      at org.pentaho.di.core.plugins.BasePluginType.searchPlugins(BasePluginType.java:185)
      at org.pentaho.di.core.plugins.PluginRegistry.registerType(PluginRegistry.java:587)
      at org.pentaho.di.core.plugins.PluginRegistry.init(PluginRegistry.java:559)
      at org.pentaho.di.core.plugins.PluginRegistry.init(PluginRegistry.java:527)
      at org.pentaho.di.core.KettleClientEnvironment.init(KettleClientEnvironment.java:117)
      at org.pentaho.di.core.KettleClientEnvironment.init(KettleClientEnvironment.java:80)
      at org.pentaho.di.kitchen.Kitchen$1.call(Kitchen.java:82)
      at org.pentaho.di.kitchen.Kitchen$1.call(Kitchen.java:75)
      at java.util.concurrent.FutureTask.run(Unknown Source)
      at java.util.concurrent.ThreadPoolExecutor.runWorker(Unknown Source)
      at java.util.concurrent.ThreadPoolExecutor$Worker.run(Unknown Source)
      at java.lang.Thread.run(Unknown Source)
java.io.IOException: invalid constant type: 18
      at javassist.bytecode.ConstPool.readOne(ConstPool.java:1023)
      at javassist.bytecode.ConstPool.read(ConstPool.java:966)
      at javassist.bytecode.ConstPool.<init>(ConstPool.java:127)
      at javassist.bytecode.ClassFile.read(ClassFile.java:693)
      at javassist.bytecode.ClassFile.<init>(ClassFile.java:85)
      at org.scannotation.AnnotationDB.scanClass(AnnotationDB.java:311)
      at org.scannotation.AnnotationDB.scanArchives(AnnotationDB.java:294)
      at org.pentaho.di.core.plugins.JarFileCache.getAnnotationDB(JarFileCache.java:57)
      at org.pentaho.di.core.plugins.BasePluginType.findAnnotatedClassFiles(BasePluginType.java:404)
      at org.pentaho.di.core.plugins.BasePluginType.registerPluginJars(BasePluginType.java:699)
      at org.pentaho.di.core.plugins.BasePluginType.searchPlugins(BasePluginType.java:185)
      at org.pentaho.di.core.plugins.PluginRegistry.registerType(PluginRegistry.java:587)
      at org.pentaho.di.core.plugins.PluginRegistry.init(PluginRegistry.java:559)
      at org.pentaho.di.core.plugins.PluginRegistry.init(PluginRegistry.java:527)
      at org.pentaho.di.core.KettleClientEnvironment.init(KettleClientEnvironment.java:117)
      at org.pentaho.di.core.KettleClientEnvironment.init(KettleClientEnvironment.java:80)
      at org.pentaho.di.kitchen.Kitchen$1.call(Kitchen.java:82)
      at org.pentaho.di.kitchen.Kitchen$1.call(Kitchen.java:75)
      at java.util.concurrent.FutureTask.run(Unknown Source)
      at java.util.concurrent.ThreadPoolExecutor.runWorker(Unknown Source)
```
at java.util.concurrent.ThreadPoolExecutor\$Worker.run(Unknown Source)

at java.lang.Thread.run(Unknown Source)

java.io.IOException: invalid constant type: 18

at javassist.bytecode.ConstPool.readOne(ConstPool.java:1023)

at javassist.bytecode.ConstPool.read(ConstPool.java:966)

at javassist.bytecode.ConstPool.<init>(ConstPool.java:127)

at javassist.bytecode.ClassFile.read(ClassFile.java:693)

at javassist.bytecode.ClassFile.<init>(ClassFile.java:85)

at org.scannotation.AnnotationDB.scanClass(AnnotationDB.java:311)

at org.scannotation.AnnotationDB.scanArchives(AnnotationDB.java:294)

at org.pentaho.di.core.plugins.JarFileCache.getAnnotationDB(JarFileCache.java:57)

at org.pentaho.di.core.plugins.BasePluginType.findAnnotatedClassFiles(BasePluginType.java:404)

at org.pentaho.di.core.plugins.BasePluginType.registerPluginJars(BasePluginType.java:699)

at org.pentaho.di.core.plugins.BasePluginType.searchPlugins(BasePluginType.java:185)

at org.pentaho.di.core.plugins.PluginRegistry.registerType(PluginRegistry.java:587)

at org.pentaho.di.core.plugins.PluginRegistry.init(PluginRegistry.java:559)

at org.pentaho.di.core.plugins.PluginRegistry.init(PluginRegistry.java:527)

at org.pentaho.di.core.KettleClientEnvironment.init(KettleClientEnvironment.java:117)

at org.pentaho.di.core.KettleClientEnvironment.init(KettleClientEnvironment.java:80)

at org.pentaho.di.kitchen.Kitchen\$1.call(Kitchen.java:82)

at org.pentaho.di.kitchen.Kitchen\$1.call(Kitchen.java:75)

- at java.util.concurrent.FutureTask.run(Unknown Source)
- at java.util.concurrent.ThreadPoolExecutor.runWorker(Unknown Source)
- at java.util.concurrent.ThreadPoolExecutor\$Worker.run(Unknown Source)
- at java.lang.Thread.run(Unknown Source)

2019/01/21 09:58:57 - Kitchen - Start of run.

ERROR: Kitchen can't continue because the job couldn't be loaded.

D:\pdi-ce-8.2.0.0-342\data-integration>

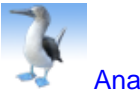

[Ana Gonzalez](https://community.hitachivantara.com/people/B235B8VK) 137 posts since Nov 13, 2017

**Re: is JDK 1.8 for PDI 8.2 okay?** Jan 21, 2019 11:33 AM

Kitchen is a tool to run jobs created with the GUI (Spoon) via script, without the need of opening a GUI tool, if you just want to test your Pentaho Data Integration installation, but you don't have a job to run, what you need is run spoon.bat to open the GUI. This opens the interface to create transformations and jobs, you can run them within spoon.

You use kitchen.bat (for jobs) and pan.bat (for transformations) to program the automatic execution of jobs and transformations you have already created and tested that worked with spoon. Regards

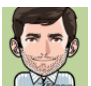

[Sergio Ribeiro](https://community.hitachivantara.com/people/sribeiro) 24 posts since May 4, 2018

**Re: is JDK 1.8 for PDI 8.2 okay?** Jan 21, 2019 5:22 PM

PDI 8.2 should work perfectly with JDK 1.8!

Having said that, and as [Ana Gonzalez s](https://community.hitachivantara.com/people/B235B8VK)aid, kitchen is for Jobs (.kjb) - so the "ERROR: Kitchen can't continue because the job couldn't be loaded." is expected.

What does not seems to be expected, is the "java.io.IOException: invalid constant type: 18" error.

I'd try out Spoon (as [Ana Gonzalez](https://community.hitachivantara.com/people/B235B8VK) says) and if that doesn't work:

- Was this a clean installation and/or where there any errors while installing?
- Maybe install it again (in a clean folder).
- Are you sure you're using the right Java?
- Check if you're redefining through the "PENTAHO\_JAVA\_HOME" system variable.

Regards, Sérgio Ribeiro Porto - Portugal

[Christian Miksch](https://community.hitachivantara.com/people/B848E8DE) 5 posts since Dec 27, 2018

## **Re: is JDK 1.8 for PDI 8.2 okay?** Jan 22, 2019 4:58 PM

Thank you Sergio, today I learnt PDI needs KETTLE\_HOME, KETTLE\_JNDI\_HOME and somehow PENTAHO\_JAVA\_HOME, too. Furthermore it looks: spoon.bat doesn't produce this java.io.IOException error on my Windows 10 installation.

And further your hint about different use of transformations versus jobs. The error wasn't clear for me. It looks for me: Kitchen.bat and pan.bat are maintained locally eg. by me. Even when I download a fresh installation. Right?

Well, thank you!